Porting Existing PhoneGap Apps to Tizen OS - Development Story

#### Anil Kumar Yanamandra Thomas Mitchell

ProKarma

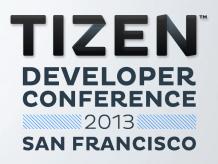

About ProKarma...

### Who am I?

- Anil Kumar Yanamandra
- Mobile Architect & Head CoE for Mobility
- @ProKarma
  - Mobile Application Development: B2C, B2B
  - Native (iOS, Android, BlackBerry), Hybrid, Mobile Web apps/sites
  - Custom MDM solutions
  - Mobile Dev Governance: Coding standards, Best practices
  - Mobile Consulting: Native or Hybrid or Web? Requirements driven architecture
  - R & D

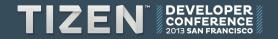

#### Agenda

- What is PhoneGap?
- Our porting experiment
- Changes and issues
- Demo
- Lessons learnt

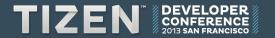

## What is PhoneGap BTW?

#### PhoneGap

- Open-source
- Cross-platform
- Web standards based
- Mobile App Development Framework
- Access native features via Web APIs
- Pure backend framework: Works with any web UI framework
- Extensible: Add custom features

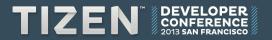

#### **Typical Mobile App Architecture – Native**

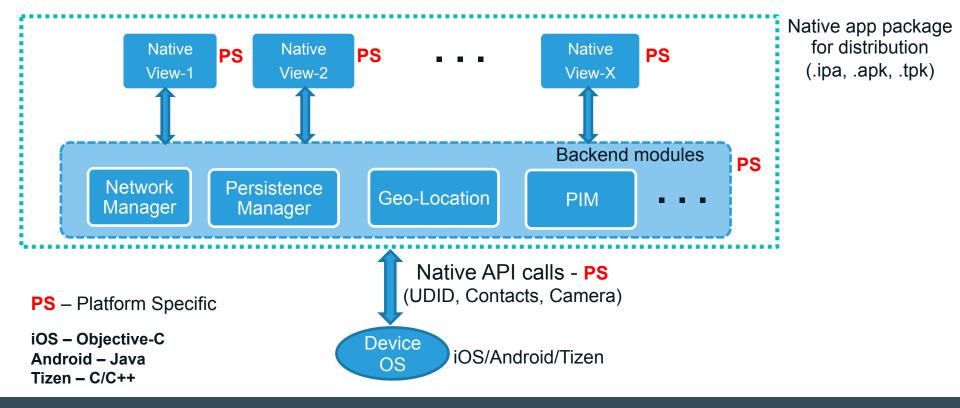

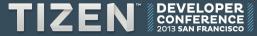

#### **Typical Mobile App Architecture – PhoneGap**

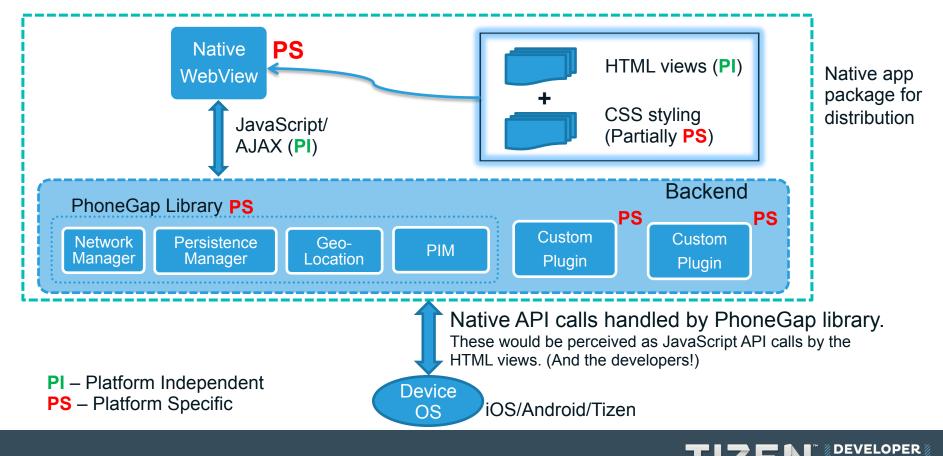

### Interesting. But why bother when I have Tizen Web API?

- Code Reuse!
- Single codebase across platforms

| Platform | Native                                                                                   | PhoneGap                                |
|----------|------------------------------------------------------------------------------------------|-----------------------------------------|
| Android  | <pre>TelephonyManager mTelephonyMgr = (TelephonyManager) context.getSystemService(</pre> | <pre>var deviceUid = device.uuid;</pre> |
| iOS      | NSString deviceUid =<br>[[UIDevice currentDevice] uniqueIdentifier];                     | <pre>var deviceUid = device.uuid;</pre> |
| Tizen    | <pre>String deviceUid; SystemInfo::GetValue(http://tizen.org/system/duid,</pre>          | <pre>var deviceUid = device.uuid;</pre> |

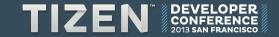

# Our porting experiment

### Automobile shipment app

- Use-case: Ship vehicles from the comfort of your mobile device
- Features:
  - ✓ Role based User Registration
  - ✓ Scan VIN barcode to auto input Year, Make, Model
  - ✓ Get Quote
  - ✓ Save Quote
  - ✓ Place an Order
  - ✓ Pay by Credit Card
  - ✓ Track Orders
  - ✓ Map shipment locations
  - ✓ Review orders

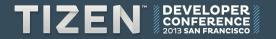

#### **Tech Details**

#### • Platform support:

- ✓ iOS: iPad and iPhone
- ✓ Android: Tablet and Smartphone
- ✓ BlackBerry 10

#### Tech Stack:

- Native shell
- PhoneGap
- HTML5 stack: HTML/CSS3/JavaScript
- AJAX
- Only "Native" feature: VIN scanner

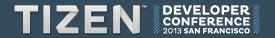

#### JavaScript libraries used

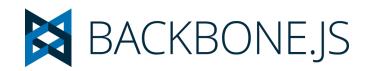

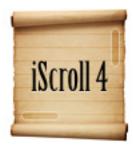

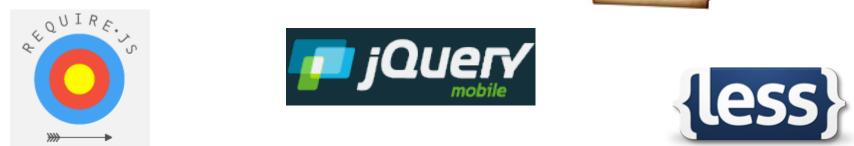

## MOBISCROLL

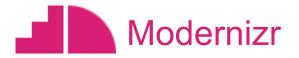

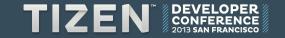

#### **Screencaps: Tablet and Smartphone apps**

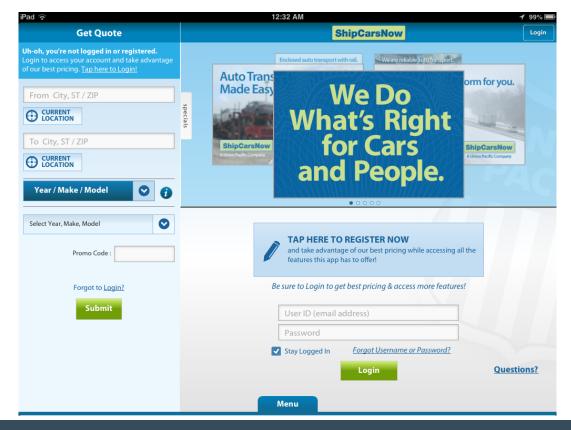

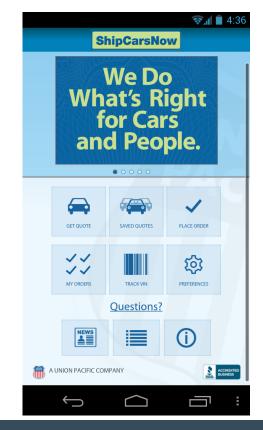

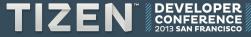

### **Porting to Tizen OS: Changes**

- Extract web codebase from the Android/iOS PhoneGap project
- Import to new Tizen project
- Define config.xml settings
- Whitelist all URLs the app would use
- Remove the JS hooks to "native" VIN barcode scan plugin
- No more!

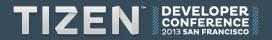

### Debug

#### What worked?

- Almost everything!
- Responsive UI: media-queries, all the JavaScript libraries
- What needed "fixes"?
  - "font-face" CSS code that loads custom font using OTF files did not work
  - "Pull-to-Refresh" feature in iScroll plugin

#### Issues: Tizen dev device RD-210

- Performance
- Load times
- Refresh rates

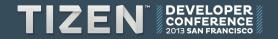

## **Demo Time!**

#### **Final result**

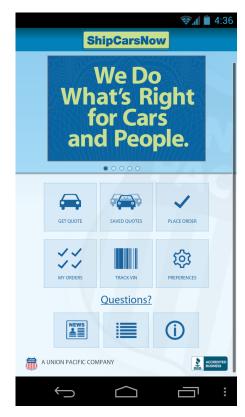

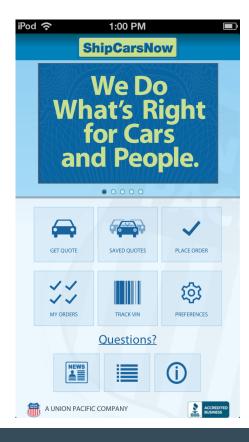

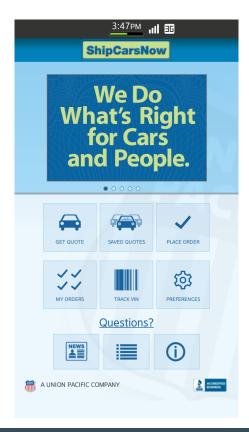

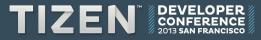

## Lessons learnt

### Summary: Why was this porting successful?

- Stick to standard web technologies: Avoid Third party frameworks with custom JavaScript translation layers.
  - Keep up with the latest supported Libs!
- Employ Responsive Web Design principles:
  - Build for varying screen sizes
  - Build for varying device capabilities
- Tizen's outstanding HTML5 compliance makes porting HTML5 based apps easier and economical

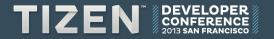

## TIZEN DEVELOPER CONFERENCE 2013 SAN FRANCISCO